# The basic knowledge of multimedia - course description

# General information

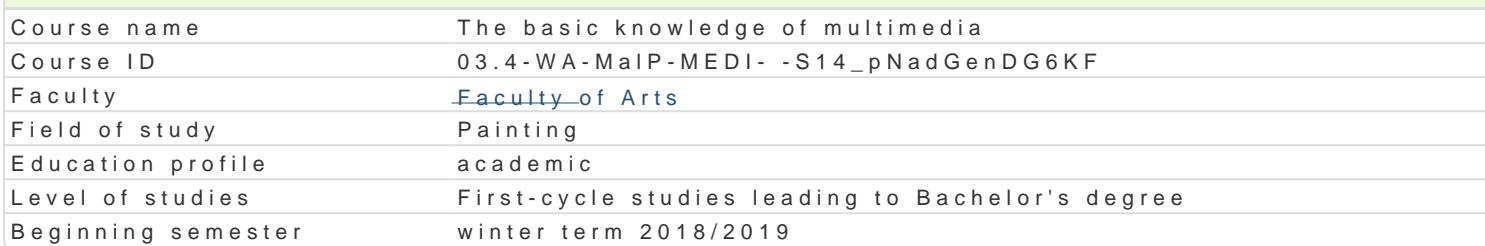

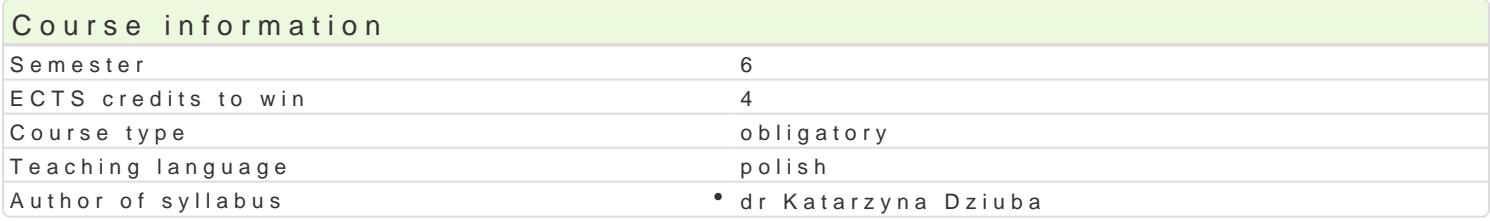

### Classes forms

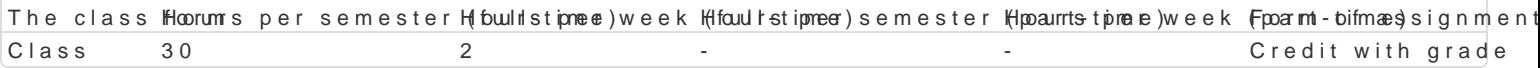

# Aim of the course

Tworzenie szeroko rozumianego cyfrowego obrazu graficznego w zakresie grafiki artystycznej - obraz

- poszerzenie wiedzy na temat mediów cyfrowych i warsztatu cyfrowego,
- twórcze eksperymentowanie z obrazem i warsztatem cyfrowym,
- B czenie ró|nych typów obrazowania w obr bie konkretnej realizacji z wyj[ciem w przestrzeD o obra
- zwrócenie uwagi na specyficzne cechy obrazowania cyfrowego i ich praktyczne zastosowanie do rea
- rozwinicie i poszerzenie wBasnego jzyka wypowiedzi artystycznej,
- budowanie [wiadomo[ci plastycznej i indywidualnej kreatywno[ci,
- umiej tno[ konstruowania idei artystycznych
- rozwijanie zdolno[ci samodzielnego podejmowania zadaD twórczych

# Prerequisites

- zaliczenie poprzedniego semestru Podstaw multimediów
- zaawansowana znajomo[ programów graficznych do edycji i obróbki obrazu gBównie Photoshop/

### Scope

Tematy wiczeD pozwalaj na szerok interpretacj i poszukiwanie odpowiedzi zgodnej z potrzebami t Zakres tematyczny uwzgldnia:

- warsztat cyfrowy jako inspiracja,
- skanowanie, fotografowanie jako eksperymentalny proces kreacji artystycznej,
- Bczenie mediów: fotografii, grafiki, rysunku itd. (cyfrowy kola|),
- Bczenie druku cyfrowego z tradycyjnymi technikami graficznymi (opcjonalnie)
- Bcznie obrazu statycznego z obrazem ruchomym.(opcjonalnie)

# Teaching methods

wiczenia, konsultacje, dyskusje, pokazy - prezentacje.

Student realizuje zadania - projekty i na bieżąco omawia je z prowadzącym (w wyjątkowych sytuacjach również możliwość konsultacji mailowej). Weryfikacją poszczególnych etapów i stopnia zaawansowania realizacji są obowiązkowe przeglądy śródsemestralne.

Finalnym etapem jest realizacja projektu w formie: wydruku cyfrowego lub technik łączonych np. druk cyfrowy z drukiem warsztatowym lub inne: graficzny obiekt/instalacja, projekcja prezentowane na przeglądzie końcoworocznym.

Najlepsze prace biorą udział w wystawie końcoworocznej, konkursach i zewnętrznych wystawach krajowych i zagranicznych.

# Learning outcomes and methods of theirs verification

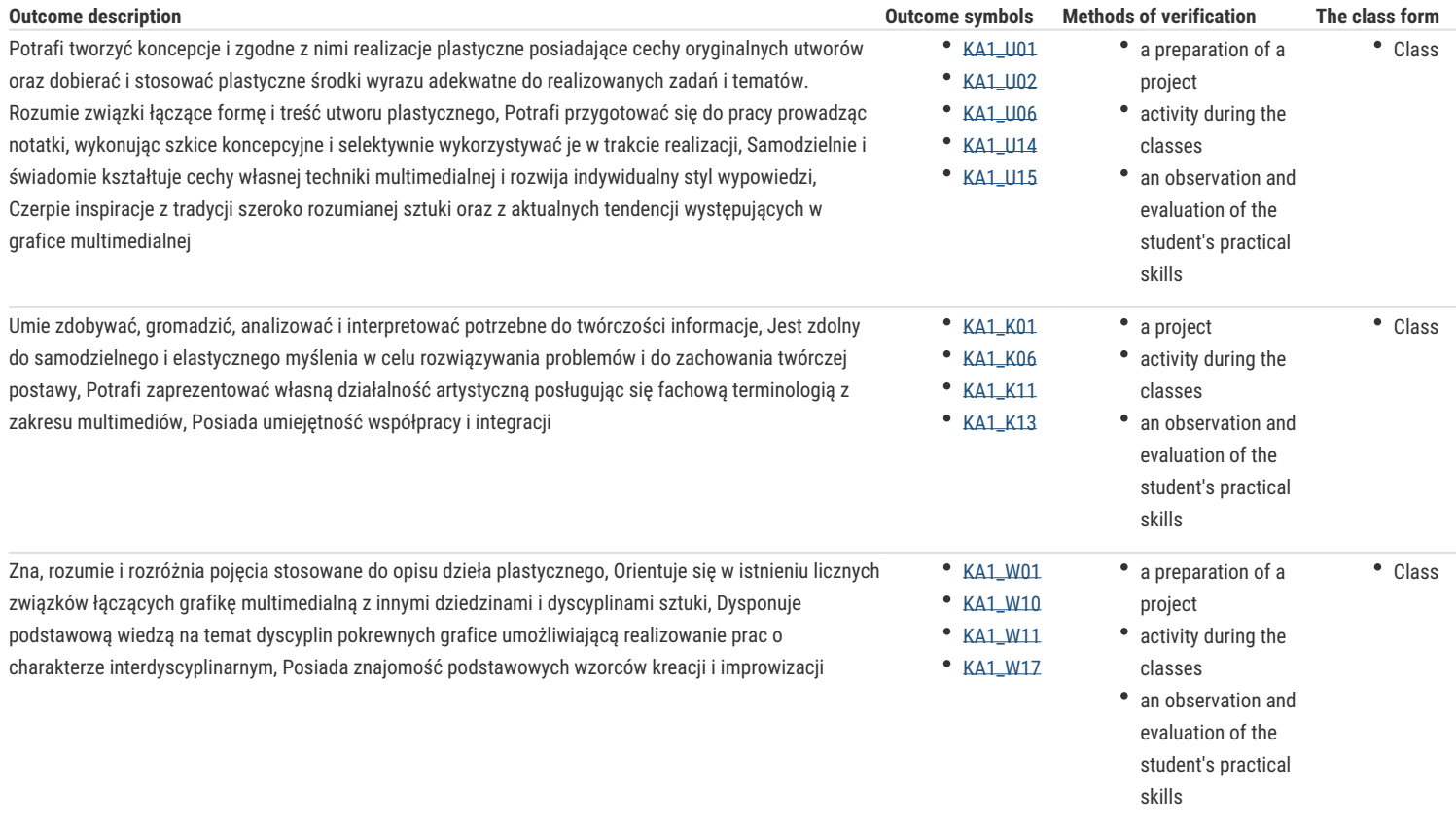

# Assignment conditions

Bieżące konsultacje oraz przeglądy środsemestralne.

Ostateczna ocena pracy studenta (zaliczenie z oceną) odbywa się na podstawie konkretnej realizacji projektów w formie wydruku, projekcji, instalacji itp. spójnego cyklu prac.

Na finalną ocenę składają się:obecność i aktywność na zajęciach, osiągnięte wyniki, samodzielność podejmowanych decyzji,zaangażowanie w przebieg procesu dydaktycznego.

Skala ocen: 2 do 5

### Recommended reading

### Katalogi z konkursów i wystaw min:

- 1. 5 -10 Biennale Grafiki Studenckiej Poznan 2007, 2009, 2011, 2013, 2015, 2017
- 2. ARSGRAFIA PrintArt 2009, Międzynarodowe Triennale PrintArt Kraków Katowice 2009
- 3. 7, 8, 9, 10 Triennale Grafiki Polskiej, Katowice 2009, 2012, 2015, 2018 Katowice
- 4. Grand Prix Młodej Grafiki Polskiej- Kraków 2006, 2009, 2012, 2015
- 5. Międzynarodowe Triennale Grafiki Kraków 2006, 2009, 2012, 2015, 2018
- 6. Kolor w Grafice Toruń 2003, 2006, 2009, 2012, 2015 Galeria Sztuki Wozownia
- 7. Międzynarodowe Biennale Grafiki Cyfrowej Gdynia 2008, 2010, 2012, 2014, 2016

### Podręczniki do nauki programów graficznych min:

- Adobe Photoshop CC/CC, Andrew Faulkner, Conrad Chavez, Wydawnictwo Helion, 2016 – OFICJALNY PODRĘCZNIK

- Adobe Illustrator CC/CC PL, Oficjalny podręcznik, Brian Wood, Helion 2015

# Further reading

Strony www:

http://www.triennial.cracow.pl

http://www.format-net.pl/pl/

https://pl.mocak.pl

http://www.2plus3d.pl

http://arteon.pl

http://obieg.u-jazdowski.pl

http://autoportret.pl

http://notesna6tygodni.pl

# Notes

dodatkowo obowiązywać będą 2 godziny konsultacji tygodniowo

Modified by dr Jarosław Jeschke (last modification: 08-06-2018 11:09)

Generated automatically from SylabUZ computer system